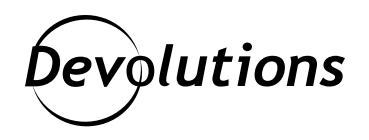

# **[NOUVELLE VERSION] Remote Desktop Manager 2022.1**

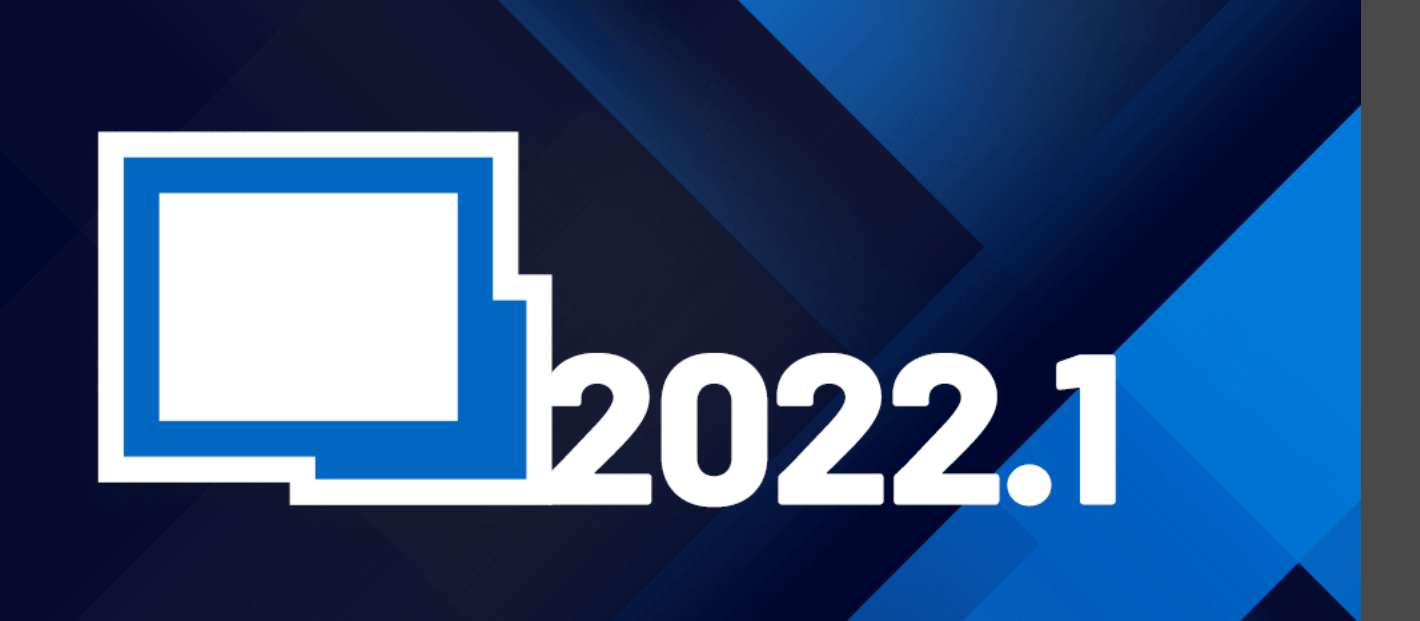

### REMOTE DESKTOP MANAGER CENTRALISE TOUTES LES CONNEXIONS À DISTANCE SUR UNE PLATEFORME UNIQUE

Conformément à la [feuille de route Devolutions 2022](https://blog.devolutions.net/fr/2022/01/feuille-de-route-devolutions-2022/) que David a partagée en janvier, nous avons le plaisir d'annoncer que Remote Desktop Manager 2022.1 est désormais disponible!

# À propos de Remote Desktop Manager

Si vous n'avez pas encore fait l'expérience de cette solution, Remote Desktop Manager centralise toutes les connexions à distance sur une plateforme unique qui est partagée en toute sécurité entre les utilisateurs et au sein de toute l'équipe. Utilisé par plus de 800 000 professionnels de l'informatique dans le monde, Remote Desktop Manager prend en charge des centaines de technologies, des outils de gestion des mots de passe, des contrôles d'accès globaux et granulaires, ainsi que des applications iOS et Android robustes pour rehausser l'expérience des clients Windows et macOS.

Pour faire ça simple, on peut dire que RDM est le « couteau suisse » de l'accès à distance qui favorise la sécurité, la rapidité et la productivité dans toute l'entreprise, tout en réduisant l'inefficacité, les coûts et les risques. Un essai gratuit de 30 jours est disponible *[ici](https://devolutions.net/fr/remote-desktop-manager/trial)*.

### Nouveautés et améliorations

Remote Desktop Manager 2022.1 amène plusieurs changements, qui sont tous répertoriés dans [les notes de](https://devolutions.net/fr/remote-desktop-manager/release-notes) [publication.](https://devolutions.net/fr/remote-desktop-manager/release-notes) Vous trouverez ci-dessous les améliorations les plus importantes et les plus demandées par les utilisateurs.

## Valeurs par défaut des RPV de coffre et des RPV hérités

Previously in Remote Desktop Manager, when setting up a VPN/SSH/Gateway connection, the only possibility was for all VPN info to be inherited from the parent (see screenshot below).

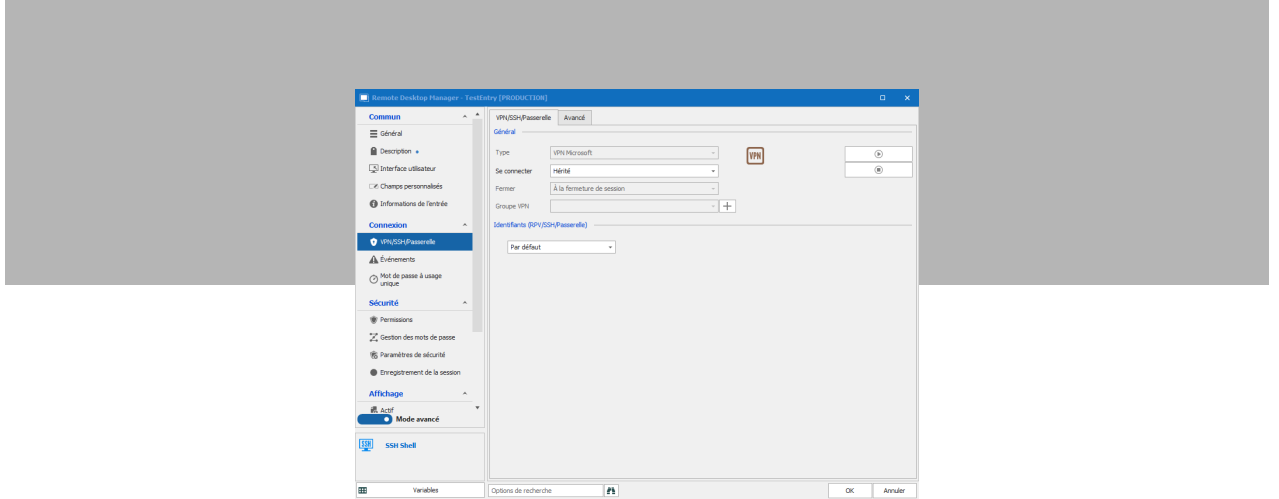

Dans la version 2022.1, cependant, **vous avez la possibilité de sélectionner un type de RPV « hérité »**. Seuls le type et les configurations du RPV sont alors hérités (par exemple, « mon RPV est OpenVPN ») sans forcer le type de connexion à être le même que son parent. Ça ajoute un contrôle granulaire à la configuration du RPV (voir la capture d'écran ci-dessous).

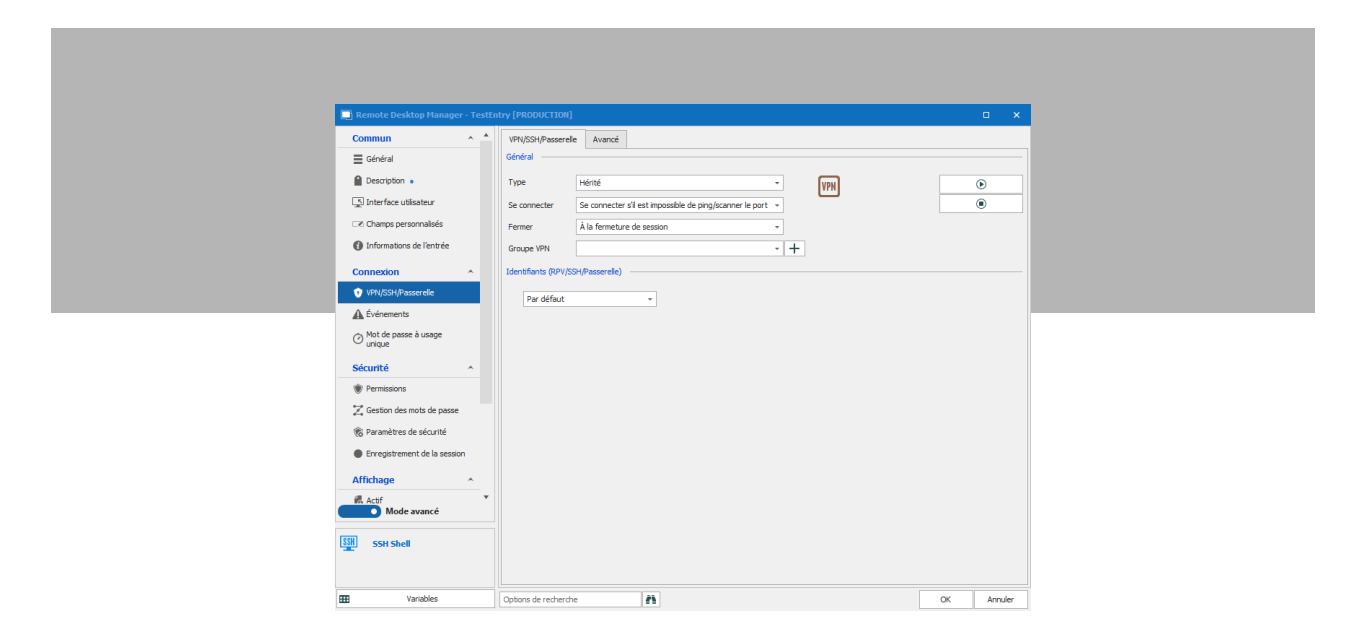

Remarque : **il est possible de configurer le RPV hérité directement au niveau du coffre**. Ça signifie que vous pouvez avoir plusieurs coffres avec des configurations RPV différentes, ce qui est utile dans les cas où vous voulez séparer les clients en plusieurs coffres (chaque client a un RPV différent).

## Permissions par défaut du coffre + nouveaux types de permission

Vous avez désormais la possibilité de définir des autorisations par défaut lors de la création d'un nouveau coffre. En plus, il existe deux nouveaux types d'autorisations : déplacer une entrée et analyseur des mots de passe.

**Déplacer une entrée :** auparavant, pour qu'un utilisateur puisse déplacer une entrée, l'administrateur devait définir l'autorisation « Modifier» sur l'entrée source, puis l'autorisation « Ajouter » sur le dossier ou la racine de destination. Désormais, dans la version 2022.1, les administrateurs peuvent supprimer l'autorisation de déplacement, ce qui permet aux utilisateurs de modifier une entrée sans la déplacer.

**Analyseur de mot de passe :** auparavant, seuls les utilisateurs administratifs pouvaient accéder au rapport de l'analyseur des mots de passe. Désormais, dans la version 2022.1, les utilisateurs non administratifs peuvent y avoir accès.

## Restreindre l'accès au coffre d'utilisateur à des utilisateurs spécifiques

De nombreux utilisateurs l'ont demandé et nous sommes heureux de le faire. Dans RDM 2022.1, **vous pouvez restreindre l'accès aux coffres des utilisateurs à des utilisateurs spécifiques.** Dans les versions précédentes, c'était tout ou rien : tous les utilisateurs pouvaient accéder à un coffre, ou aucun d'entre eux.

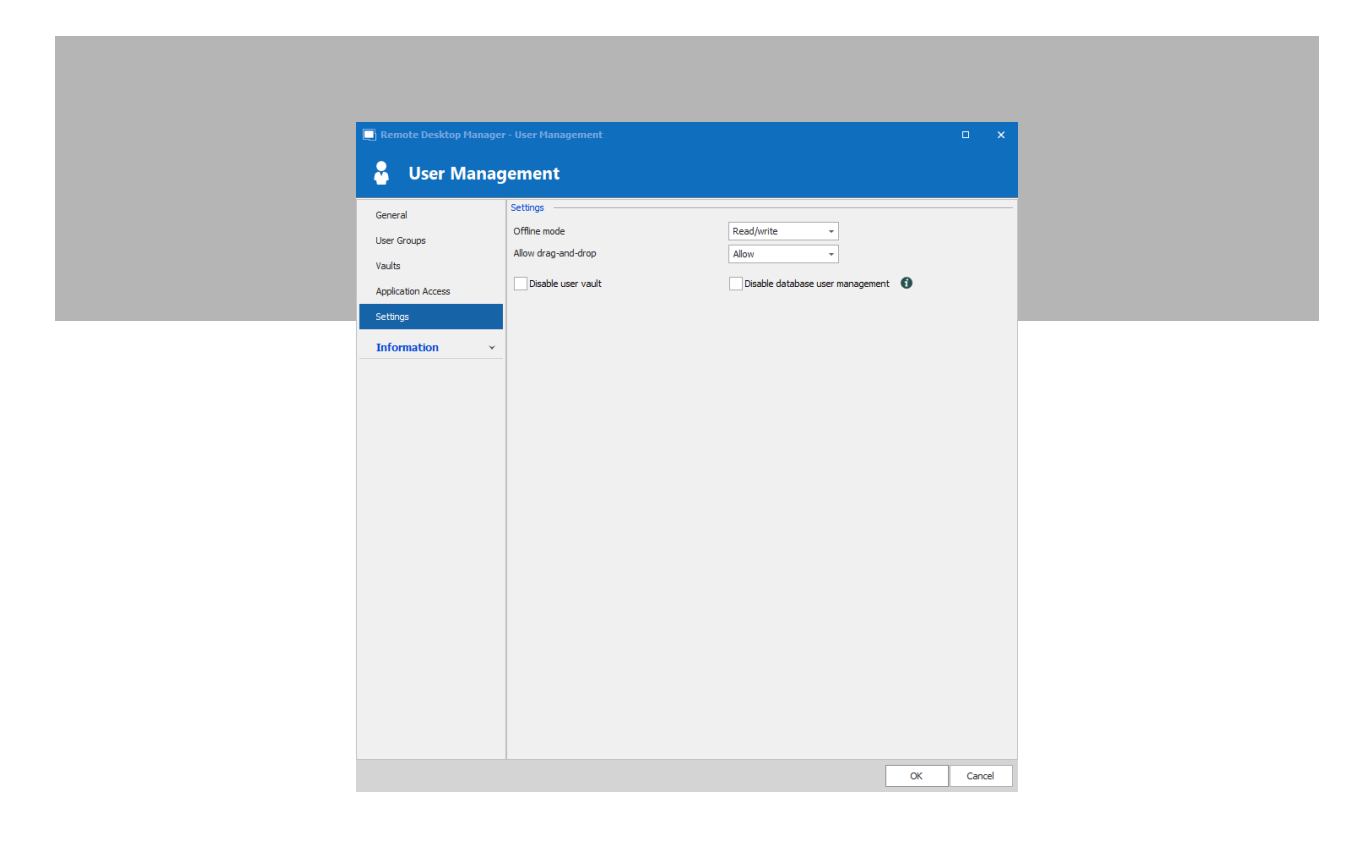

## Nouveaux types d'entrée d'identifiants

Nous sommes heureux d'accueillir trois nouveaux types d'entrée d'identifiants dans la famille Remote Desktop Manager : Hudu, Psono Password Manager et le PAM de Devolutions Server.

**• Hudu est une plateforme de documentation qui peut également stocker des identifiants** (un peu comme ITGlue).

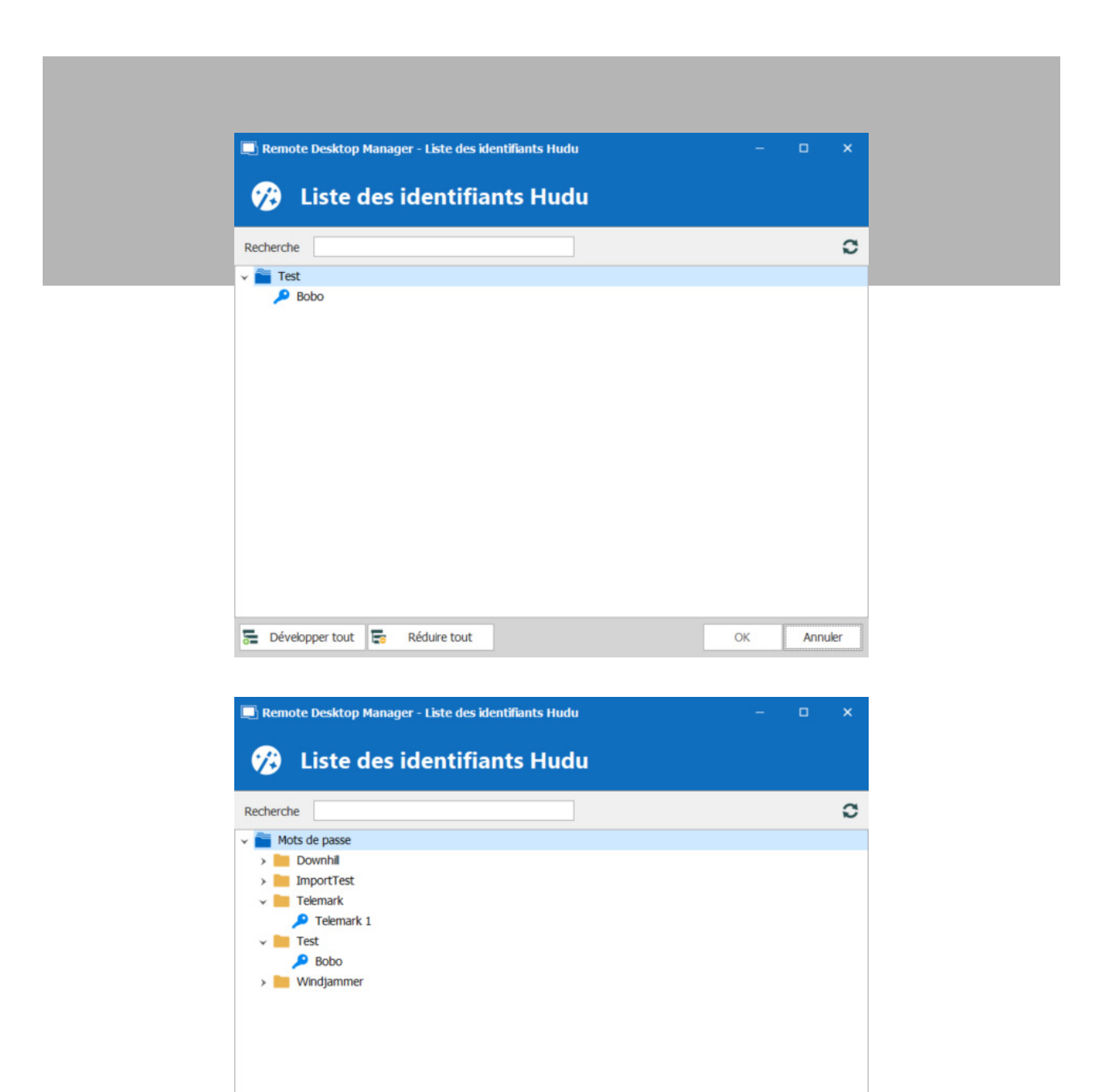

**• Psono Password Manager est disponible dans des instances sur site et dans le nuage.** Remote Desktop Manager 2022.1 prend en charge les deux.

OK

Annuler

Développer tout **Fo** Réduire tout

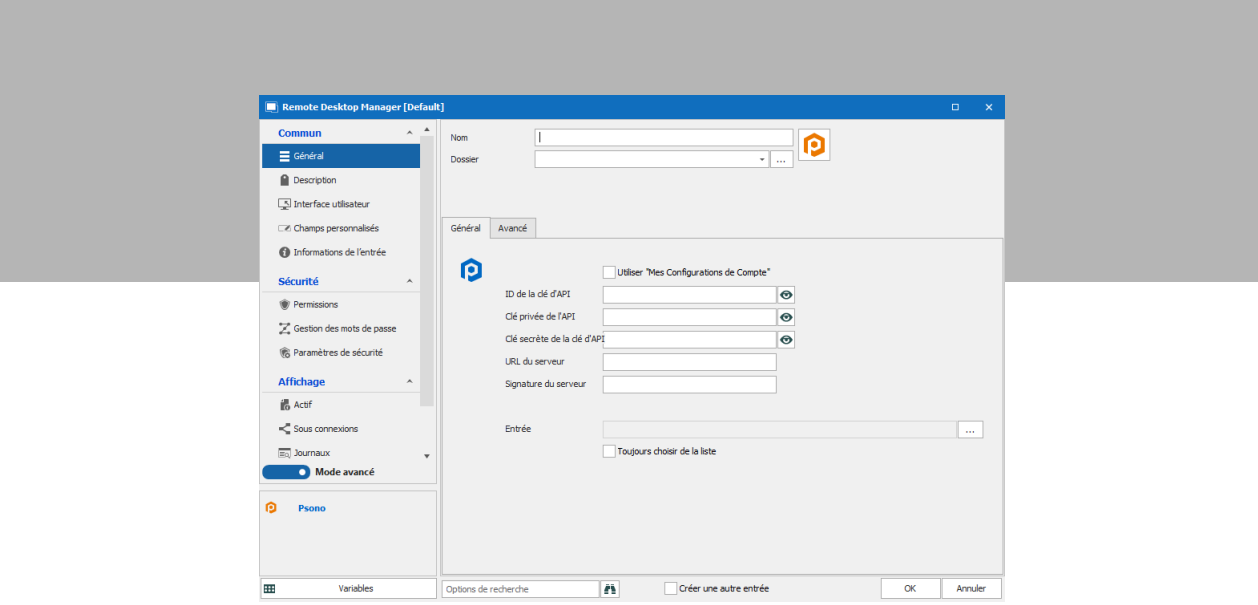

**• Entrées d'identifiants du PAM de Devolutions Server**

**Il est maintenant possible de récupérer les entrées d'identifiants du PAM à partir de [Devolutions](https://devolutions.net/fr/server/)  [Server.](https://devolutions.net/fr/server/)** Remote Desktop Manager utilise les paramètres d'autorisation de Devolutions Server. Par conséquent, les utilisateurs doivent avoir des droits de lecture pour les entrées PAM qu'ils veulent récupérer.

De plus, **le système d'approbation des demandes de réservation de Devolutions Server est maintenant offert.** Si cette option est activée, un utilisateur qui souhaite récupérer une entrée d'identifiant du PAM sera invité à remplir un formulaire de demande. Ce formulaire sera automatiquement envoyé à l'approbateur (admin), qui acceptera ou refusera la demande. L'utilisateur ne peut pas contourner ce processus. Veuillez noter que l'activation de cette option pour des entrées spécifiques se fait dans Devolutions Server et non dans Remote Desktop Manager.

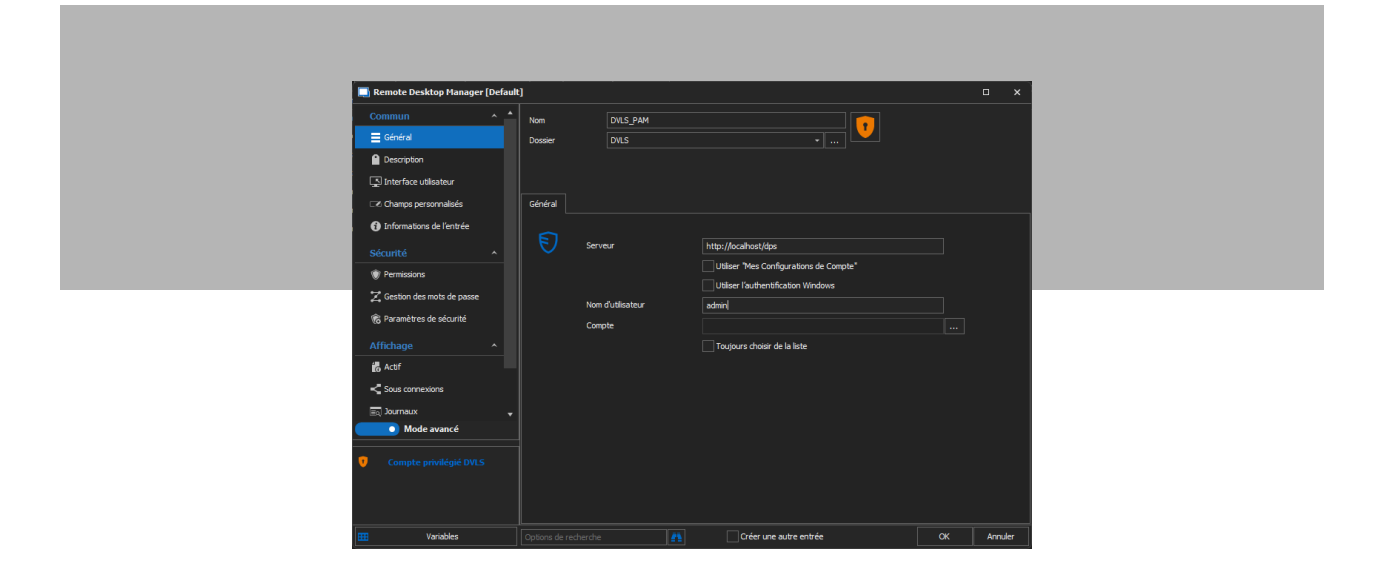

#### *Paramètres*

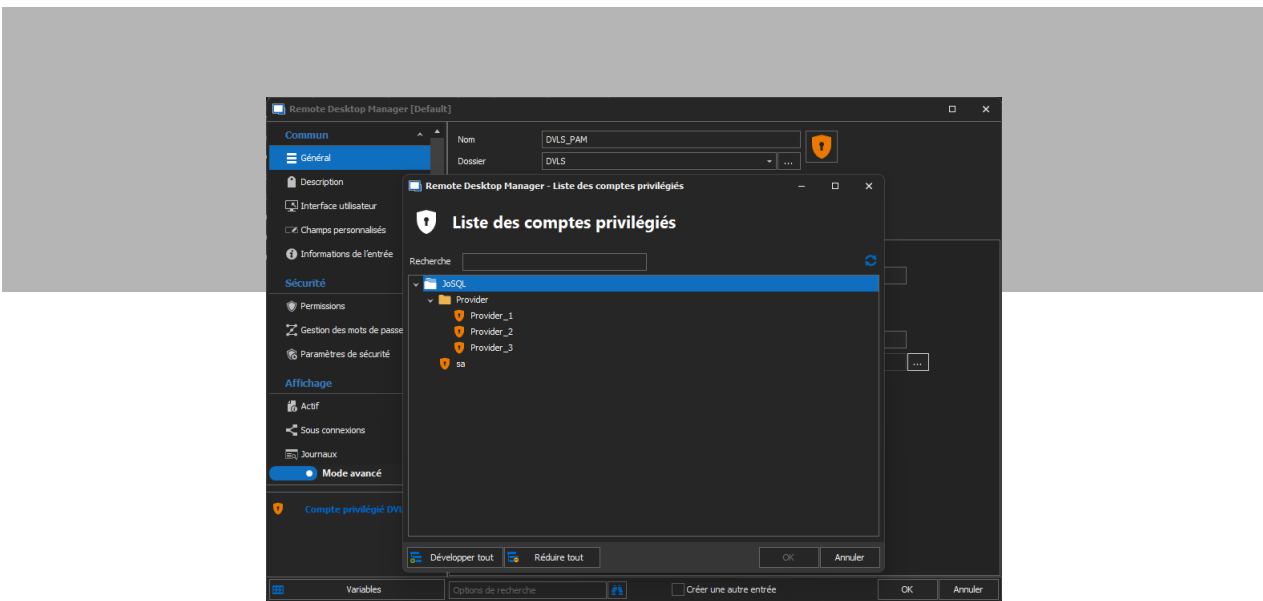

#### *Sélection des comptes*

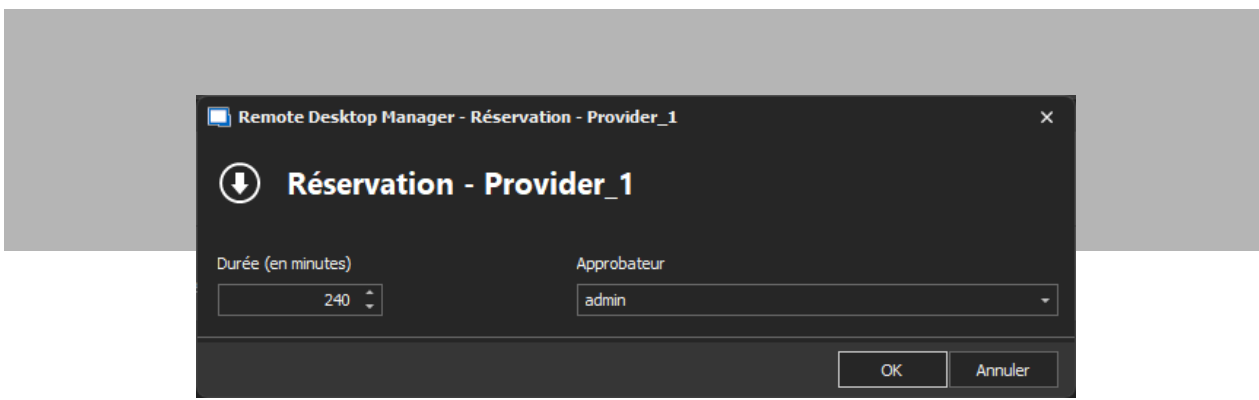

*Invite de réservation*

## Tableau de bord du PAM de Devolutions Server

Enfin, le tableau de bord unique qui relie Remote Desktop Manager et Devolutions Server est arrivé! Vous étiez nombreux à demander cette amélioration.

Désormais, **vous pouvez gérer et accéder à tous vos comptes privilégiés directement depuis Remote Desktop Manager**, sans avoir besoin de lancer Devolutions Server.

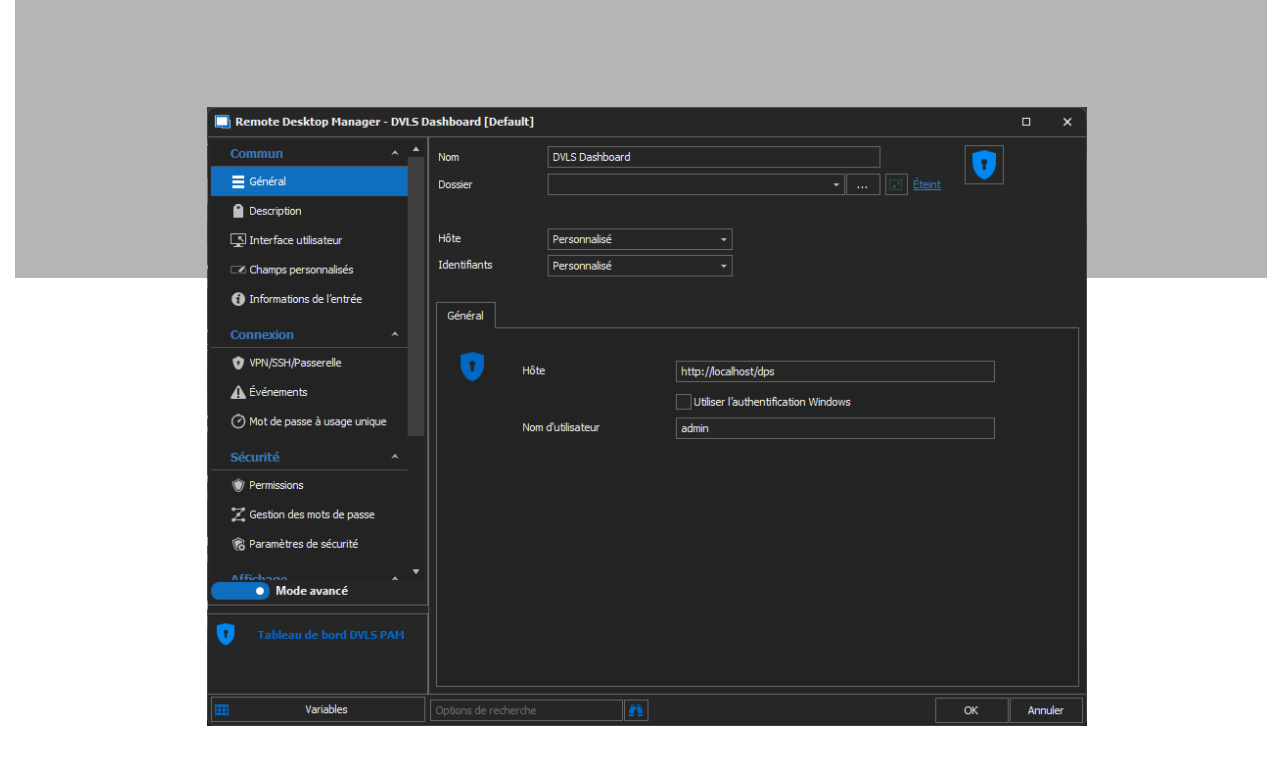

#### *Paramètres*

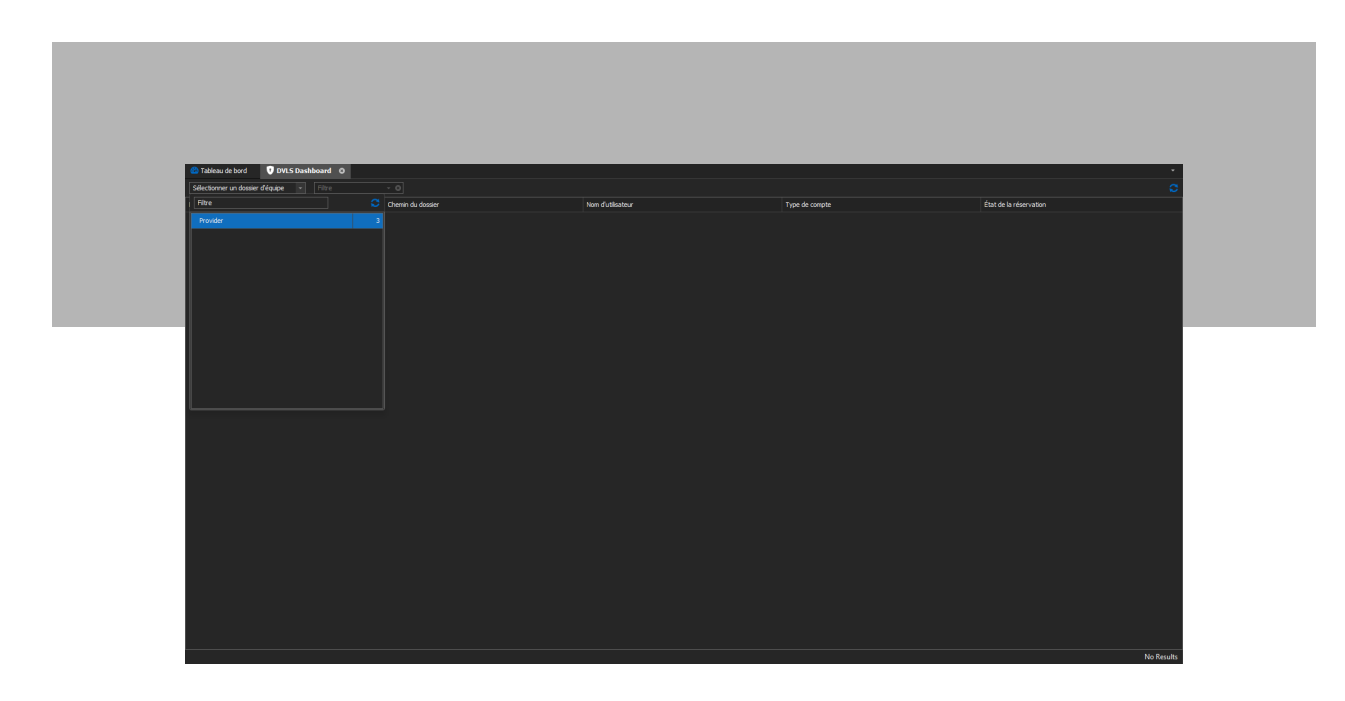

#### *Sélection du fournisseur*

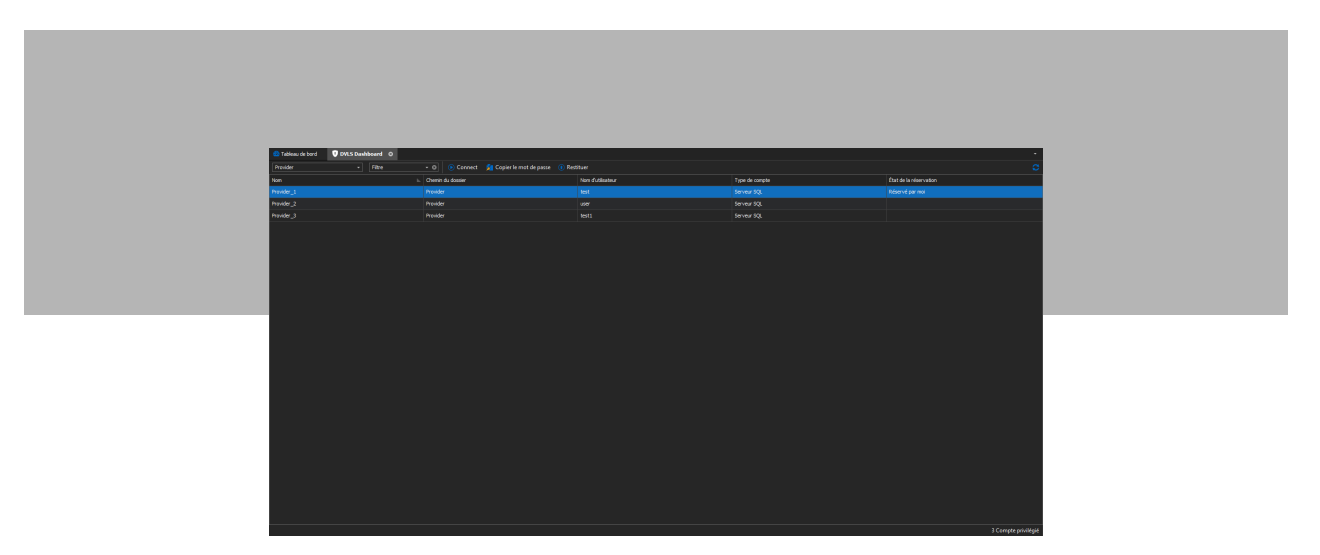

*Vue du compte*

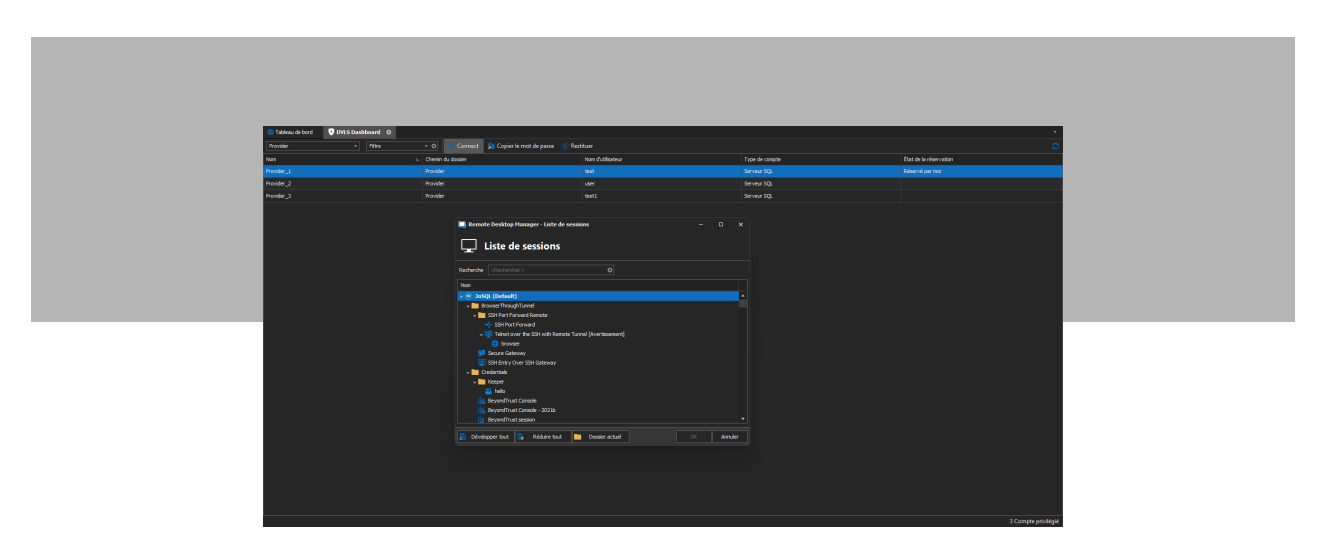

*Sélection de la connexion et de l'hôte*

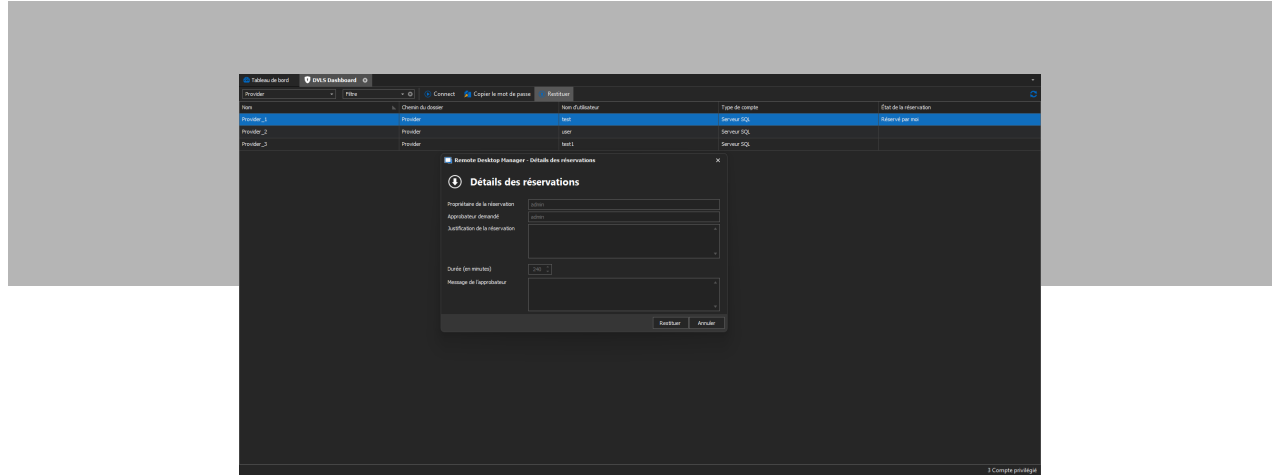

#### *Détails des réservations*

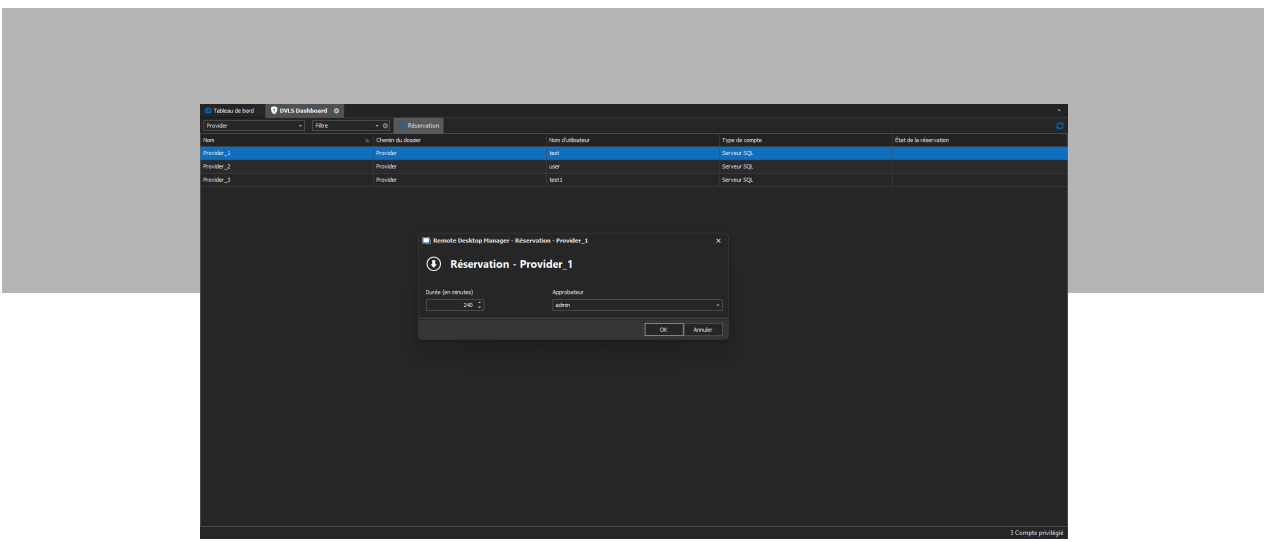

*Réservation*

## Prise en charge du nouveau client de Remote Desktop (msrdc.exe)

Et voici d'autres bonnes nouvelles ! Remote Desktop Manager 2022.1 prend également en charge le nouveau moteur MSRDC pour les connexions intégrées et externes. Bien que cela n'ait pas d'impact significatif sur l'expérience de l'utilisateur, ce sera particulièrement utile dans les cas où nous suspectons un bogue dans l'ActiveX Microsoft RDP ou mstsc qui pourrait déjà être corrigé dans msrdc.

Restez à l'affût prochain article dans lequel nous approfondirons ce sujet. Marc-André est l'architecte de cette intégration, et en attendant, vous pouvez consulter [ce fil de discussion du forum](https://forum.devolutions.net/topics/36059/alternative-replacement-for-mstscaxdll--rdclientaxdll#158543) sur la mise à niveau.

## Mise à jour des fonctionnalités pour les clients Android et iOS

Nous avons amélioré Remote Desktop Manager pour les clients Android et iOS afin d'aider les professionnels de l'informatique à travailler plus rapidement, plus intelligemment et plus facilement, où qu'ils soient. Les nouvelles fonctionnalités mobiles sont les suivantes :

- **• Soutien OAuth pour Devolutions Server**
- **• Hub Personal : ajout de la prise en charge de la sauvegarde en ligne**
- **• Devolutions Gateway**
- **• Identifiants du PAM pour Devolutions Server**

### Dites-nous ce que vous en pensez

Dites-nous ce que vous pensez de Remote Desktop Manager 2022.1 : ce que vous aimez, ce que vous n'aimez pas et ce que vous aimeriez qu'on ajoute, modifie, corrige ou supprime. Nous sommes toujours à votre écoute et nous utiliserons vos précieuses rétroactions pour améliorer Remote Desktop Manager à l'avenir.

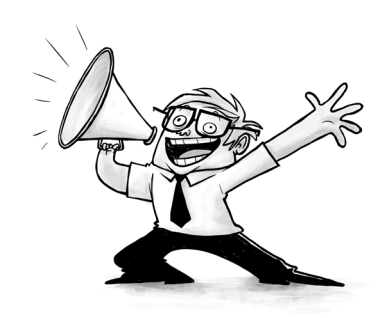